# Ce este Internetul? Serviciile oferite de internet. Cum avem acces la Internet

#### Cuvântul Internet

- A apărut din îmbinarea a două cuvinte **interconected** (interconectat) și **network** (rețea)
- Cuvântul Internet descrie o rețea de rețele de calculatoare, orice calculator din rețea, poate accesa resursele oferite ce celelalte calculatoare din rețea.

# Scurtă istorie a Internetului

- În 1965 la MIT (universitate din SUA) sunt conectate primele două computere
- În 1969, ARPA (o agenție a guvernului SUA) finanțează și creează prima rețea de computere ARPAnet. În rețea sunt conectate 4 computere
- În 1971 sunt conectate 23 de computere la rețeaua ARPAnet și este trimis primul mesaj e-mail
- În 1984 sunt deja 1000 de calculatoare conectate
- În 1989 sunt peste 100000 de calculatoare conectate
- În 2017 erau conectate peste 20 de miliarde de echipamente (computere, telefoane, imprimante, echipamente de rețea etc)
- În 2019 Internetul are aproape 4 miliarde de utilizatori (51% din populatia lumii)

## Istoria internetului

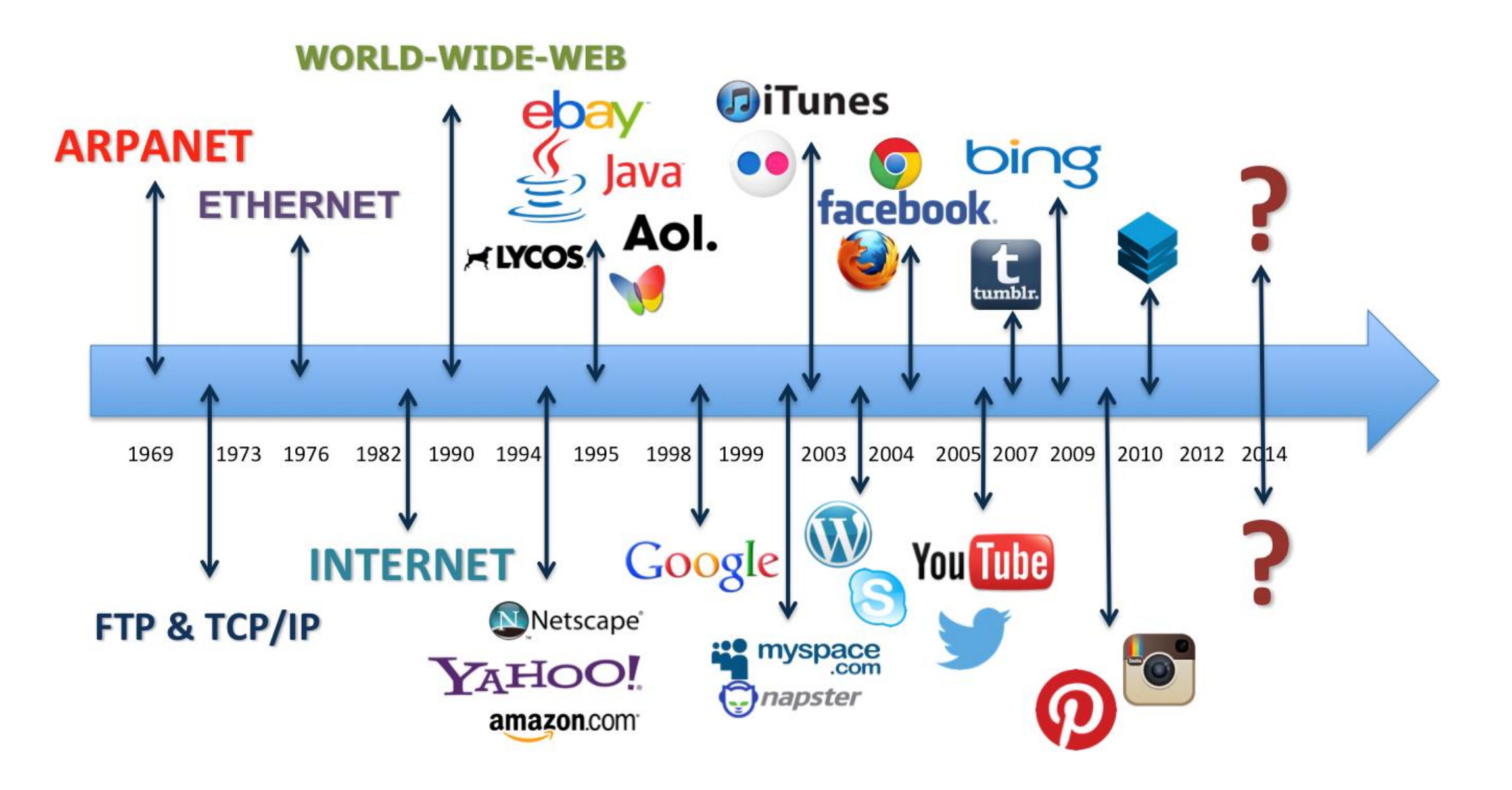

#### Rețea de calculatoare

•**O rețea de calculatoare** leagă între ele mai multe calculatoare, astfel încât orice calculator din rețea poate accesa **resursele** oferite de celelalte calculatoare din rețea.

#### Conectarea la Internet

• Oricine dorește să aibă acces la Internet, trebuie să contacteze un ISP (Internet Service Provider). Acesta este un **furnizor de servicii pentru Internet.** De la acesta se achiziționează, pe baza unui abonament, serviciile pentru Internet

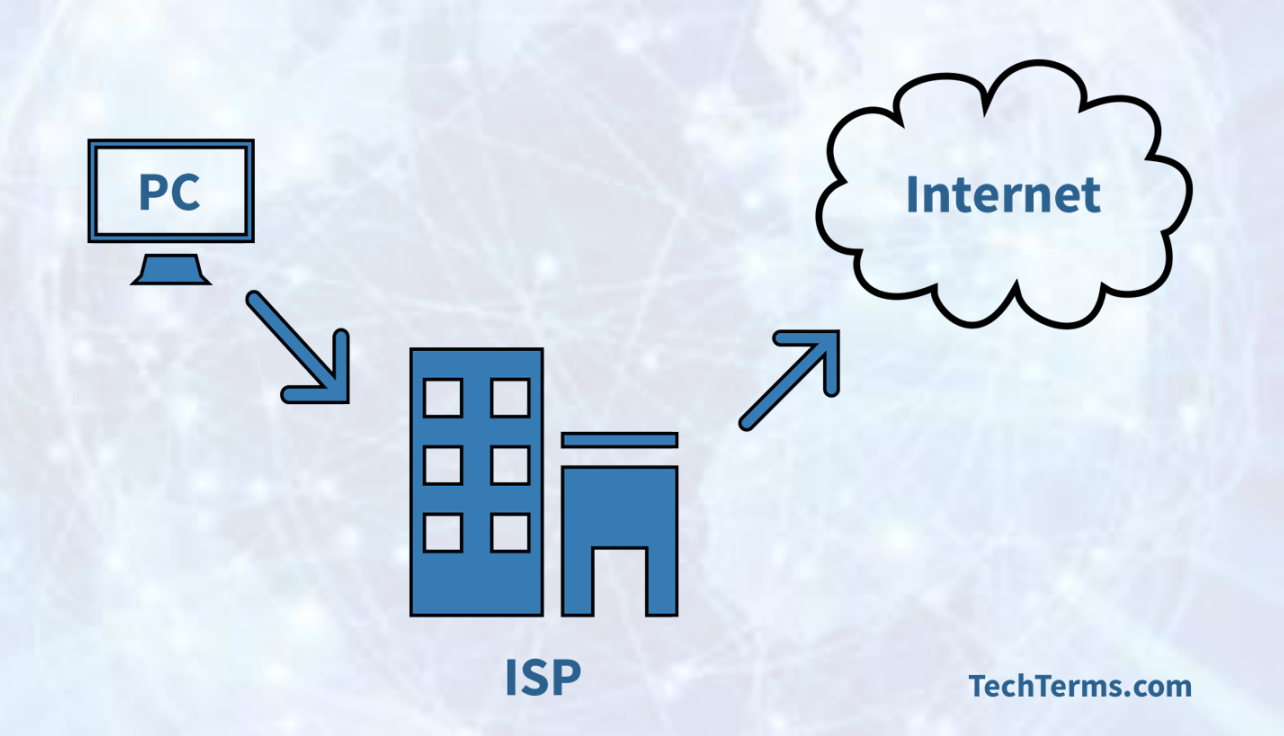

#### Servicii furnizate de Internet

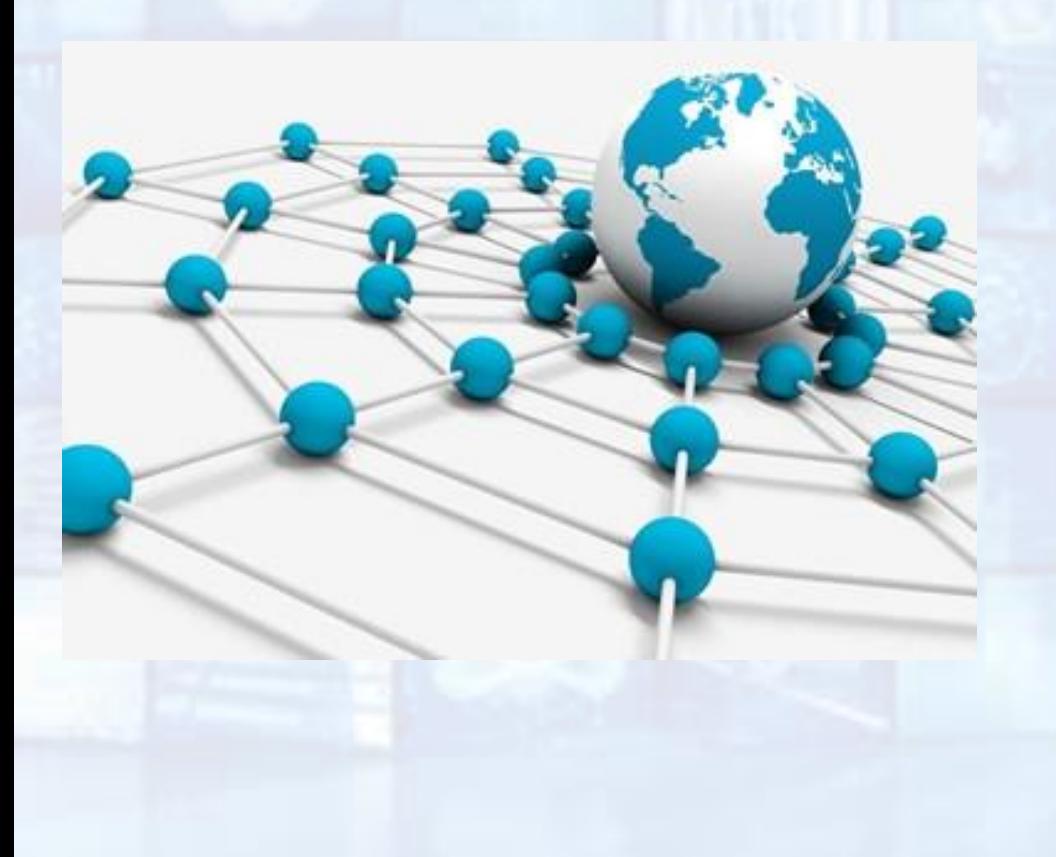

- www web
- e-mail poștă electronică
- IM mesagerie instant
- VoIP telefonie prin Internet
- Video Conference conferință video
- fpt transfer de fișiere
- Radio și televiziune prin internet
- RSS răspândirea știrilor
- Lucrul la distanță
- Grupuri de discuții
- Jocuri interactive
- Distribuție de software

#### www – World Wide Web

- În traducere: **pânza de păianjen mare cât toată lumea**
- Se spune prescurtat www sau web.
- Este totalitate documentelor de tip hypertext, legate între ele ce se pot accesa prin Internet.
- Documentele pot fi regăsite cu ajutorul unui identificator numit URL
- Documentul este afișat cu ajutorul unui program numit **browser**. De exemplu: Opera, Google Chrome, Internet Explorer, Mozilla Firefox
- Un browser, descarcă paginile web de pe un server și le afișează pe un calculator (numit și client), la utilizator.

#### Browsere

• Browserele actuale pot nu numai să afișeze pagini web, ci oferă și interfețe către celelalte servicii Internet, având astfel un efect integrator (pentru toate serviciile e suficient un singur browser). De aceea granițele dintre serviciul WWW și celelalte servicii din Internet nu sunt întotdeauna clare.

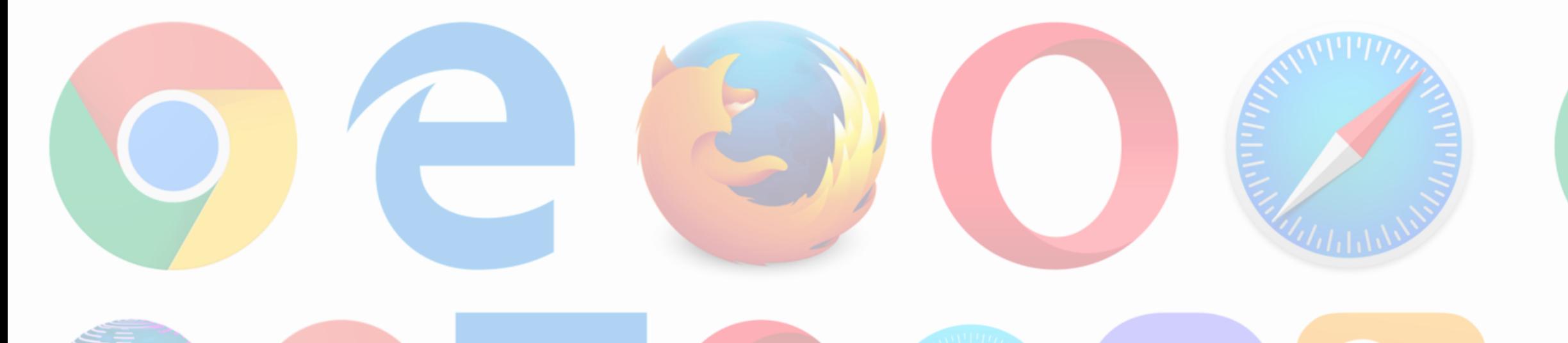

e-mail

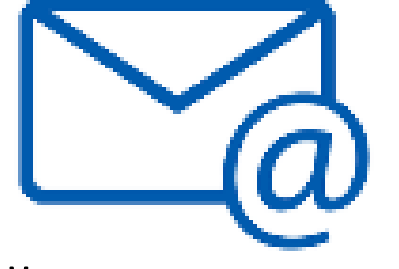

- Poștă electronică
- Este asemănător serviciului poștal clasic, când oamenii comunică prin scrisori ce sunt puse în plic, iar plicurile sunt puse în cutiile poștale. Scrisorile sunt preluate de serviciul de poștă și expediate la destinatarul a cărui adresă este scrisă pe plic
- E-mail-ul este unul din cele mai vechi servicii Internet.
- Este un serviciu ce permite trimiterea și primirea de mesaje în format electronic: text + fișiere atașate

#### IM

- Instant Messaging mesagerie instantanee
- Este o formă de comunicare ce permite transmiterea în timp real (aproape imediat) a mesajelor între dispozitivele electronice (computere, telefoane inteligente, tablete) conectate la internet

#### VoIP

- **Voice over Internet Protocol**
- Este un serviciu de telefonie prin internet
- Permite comunicarea prin voce, utilizând Internetul
- Telefonia IP realizează conversia vocii în pachete de date ce se transmit prin rețele IP de la sursă la destinație, unde sunt puse din nou în ordinea inițială și convertite înapoi în sunete.
- Cea mai cunoscută rețea IP este Internetul.
- Avantajul principal al VoIP față de telefonia clasică este prețul redus, datorat faptului că se utilizează rețeaua IP care poate fi folosită în același timp și pentru alte servicii, precum navigare web, e-mail, e-banking și multe altele.
- Utilizatorul își poate folosi serviciul VoIP indiferent de locul unde se conectează la Internet.

## Video Conference

- Conferință video
- Permite comunicare video + audio între două sau mai multe dispozitive electronice

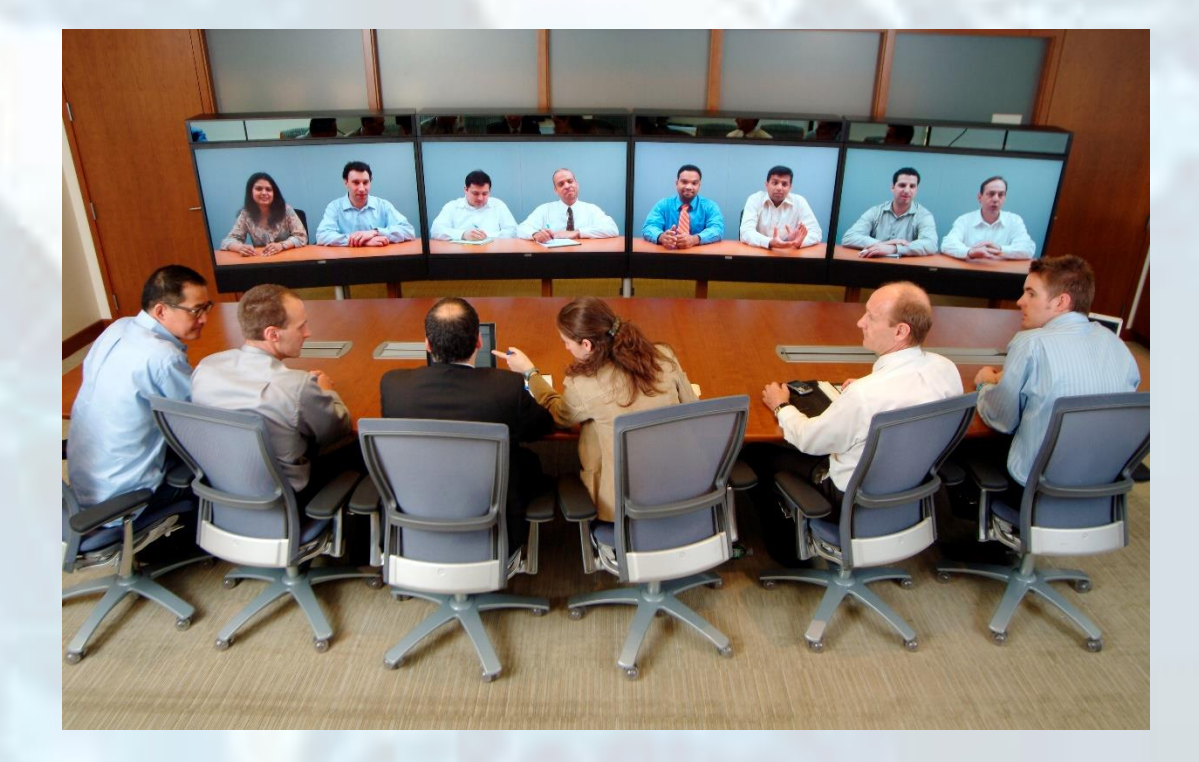